## Midterm #1

## CMSC 330: Organization of Programming Languages

March 5, 2013

Name

## Instructions

## Do not start until told to do so!

- This exam has 10 pages (including this one); make sure you have them all
- You have 75 minutes to complete the exam
- The exam is worth 100 points. Allocate your time wisely: some hard questions are worth only a few points, and some easy questions are worth a lot of points.
- If you have a question, please raise your hand and wait for the instructor.
- You may use the back of the exam sheets if you need extra space.
- In order to be eligible for partial credit, show all of your work and clearly indicate your answers.
- Write neatly. Credit cannot be given for illegible answers.

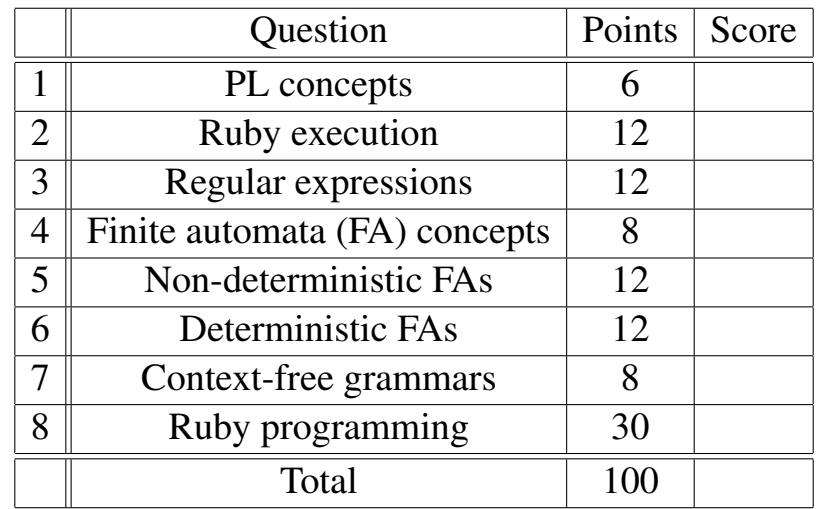

- 1. (Programming language concepts, 6 points total, 1 point each) Indicate whether the following are true ("T") or false ("F"):
	- (a) \_\_ Ruby is object oriented
	- (b) \_\_ Ruby uses dynamic type checking
	- (c) Ruby has syntax for method overloading
	- (d) \_\_ Ruby supports both physical and structural equality
	- (e) A context-free grammar is ambiguous when it describes multiple languages
	- (f)  $\Box$  A regular expression can be used to define the language  $\{a^n b^n \mid 0 \le n \le 3\}$
- 2. (Ruby execution, 12 points total, each is worth 3 points) What is the output of the following Ruby programs? If the execution fails at run-time, write the output up until the failure happens, then write FAIL. If multiple outputs are possible, write them all.
	- (a)  $h = \{$  "yes" =>  $[1,2]$  }  $h["no"] = [3, 4]$ h.values.each { |v| print v[0] } Answer: (b)  $s =$  "abba is a band, is abba"  $a = s.scan / (a[bn] | ba)$ puts a.length Answer:  $(c)$  a =  $[]$  $b = [1, 2]$  $a[0] = b$  $a[1] = [1,2]$ puts (a[0] == a[1]) Answer: (d) class D def initialize @n = 1  $\mathbb{Q}_S = 3$ end def next  $Q_S = Q_S + Q_n$  $@n = @n + 1$ end def state @s end end  $d = D.new$ d.next d.next puts d.state Answer:
- 3. (Regular expressions, 12 points)
	- (a) (4 points) Indicate whether or not the following strings are matched by the regular expression  $aa * bb * |b+|(bb|aa) *$ . (Write "A" if accepted, and "N" if not accepted.)
		- i. aabb
		- ii. bbb
		- iii. aaa
		- iv. aaaa
	- (b) (4 points) Give a Ruby-compliant regular expression that defines the language containing all strings that have an even (but nonzero) number of a characters followed one, two, or three b characters. For example, aab, aabb, aaaab, and aaaabbb are all strings in this language.

(c) (4 points) Give a Ruby-compliant regular expression that accepts the same strings as regular expression a(b|c)\*d+ but not strings abd or acd.

- 4. (Finite automata concepts, 8 points)
	- (a) (5 points total, 1 point each) Indicate whether the following are true ("T") or false ("F"):
		- i. \_\_ Finite automata require at least one final state.
		- ii.  $\_\_\_\$ A finite automaton with an  $\epsilon$ -transition must be an NFA.
		- iii. \_\_\_ DFAs are always larger than their equivalent NFAs.

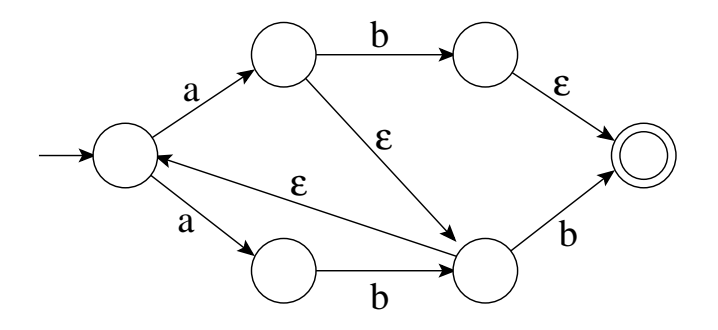

- iv. \_\_\_\_ The finite automaton above accepts the string abbb.
- v. \_\_\_\_ The finite automaton above accepts the string ababab.
- (b) (3 points) Provide a regular expression for the following DFA:

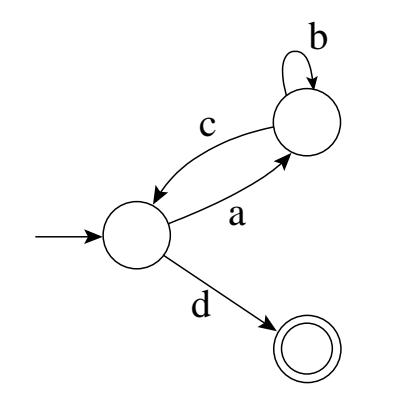

5. (Nondeterministic finite automata, 12 points total, 3 points each) Reduce the following regular expressions to NFAs.

(a) ab<sup>∗</sup>

(b) c ∗d

 $(c)$  ab<sup>\*</sup>  $|c^*d$ 

(d) (ab|ba)<sup>∗</sup>

6. (Deterministic finite automata, 12 points total, 6 points each) Reduce the NFAs to DFAs.

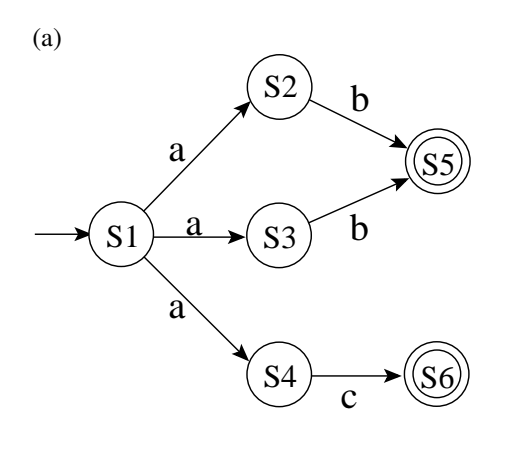

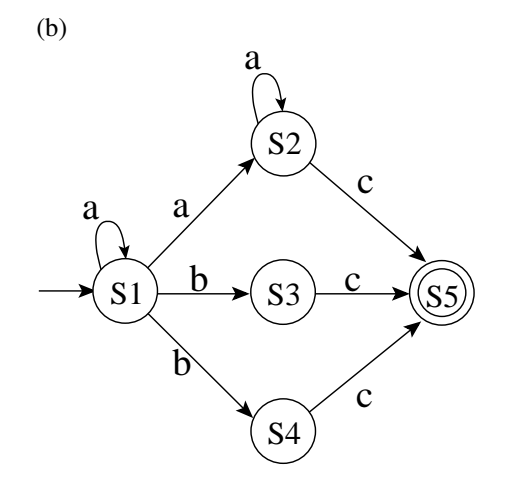

- 7. (Context-free grammars, 8 points)
	- (a) (5 points) Consider the following grammar (where S is the start symbol):

 $S \rightarrow T \mid U$  $\begin{array}{ccccccc} T & \to & xSy & | & xy & | & \epsilon \end{array}$  $U \rightarrow yT$ 

It matches *one* of these strings. Circle the one it matches, and draw a parse tree for it.

- xxyx
- xyxxy
- yxxyy

(b) (3 points) The above grammar is ambiguous. Modify it to be unambiguous.

8. (Ruby programming, 30 points)

Write a Ruby class Multiset that implements a multiset. A *multiset* (a.k.a. a *bag*) is just a set in which the same element may appear multiple times. The skeleton code for the class is given on the next page. In brief, you will have to implement the following methods:

- $add(v)$  adds an element v to the multiset.
- union(m) adds all the elements in multiset m to the current multiset.
- $\bullet$  ==(m) is structural equality method on multisets; returns true if the invoked multiset contains the same elements as argument m. (Note that the call  $x = y$  ends up invoking  $x := (y)$ , so that in the definition of  $==$  the variable self plays the role of x.)
- to\_a returns all the elements of this multiset as an array.
- to\_h returns all the elements of this multiset as a hash. The returned hash will map each element to a non-zero count, where the count is the number of times the element appears in the multiset.

The code on the next page assumes you will store the contents of your multiset as an array, in the instance variable @contents. The constructor initialize takes a single argument arr and initializes the multiset to contain all the elements in the array arr by repeatedly invoking the add method that you will implement. Here are some "public tests" to help confirm the how a Multiset object behaves. (Note that the inspect method is like the to\_s method in that it produces a string that represents the current object, but does so in a way that is more informative.)

```
m = Multiset.new [1,2,3]m.add(3)
puts m.to_a.sort.inspect # prints [1, 2, 3, 3]
puts m.to_h.inspect # prints {1=>1, 2=>1, 3=>2}x = m.to_ax.pop
puts (m.to_a == [1,2,3,3]) # prints true
m.union(Multiset.new [1,2,3])
puts m.to_a.sort.inspect # prints [1, 1, 2, 2, 3, 3, 3]puts m.to_h.inspect # prints {1=>2, 2=>2, 3=>3}p = Multiset.new [1, 1, 2, 2, 3, 3]puts (p == m) # prints false
p.add(3)
puts (p == m) # prints true
puts (m == m) # prints true
```
Other methods you may find useful:

- $\leq$  adds an element to an array, e.g.,  $x \leq 3$  adds 3 to the (end of the) array x.
- dup copies an object, e.g., x.dup returns a copy of the array x. The sort method duplicates the original array and then sorts the duplicate before returning it.
- keys returns the keys in a hash; values returns the values.
- each, when invoked on an array, invokes the argument code block for each element in the array.

```
class Multiset
 def initialize(arr)
   @contents = [ ]
   arr.each { |v| add v }
 end
 def add(v)
   ## FILL IN
  return self
 end
 def to_h
   ## FILL IN
 end
 def = (m)if m.class == Multiset then
     ## FILL IN
   else return false
   end
 end
                                            def union(m)
                                              ## FILL IN
                                              return self
                                             end
                                             def to_a
                                               ## FILL IN
                                             end
```
end ## class Multiset